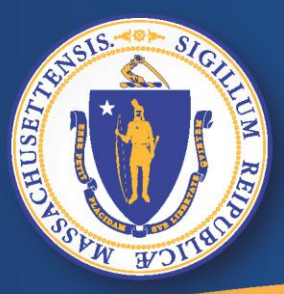

**Commonwealth of Massachusetts Executive Office of Labor and Workforce Development** 

# *UI Online -*网上失业福利

再次重开要求失业

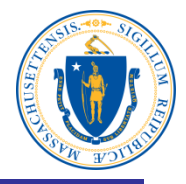

# 在失业网上申请一个重开的失业要求**:**

- 打开电脑
- 连接网络
- 在地址栏上,输入 **[www.mass.gov/dua](http://www.mass.gov/dua) ,** 按 **<enter>.**

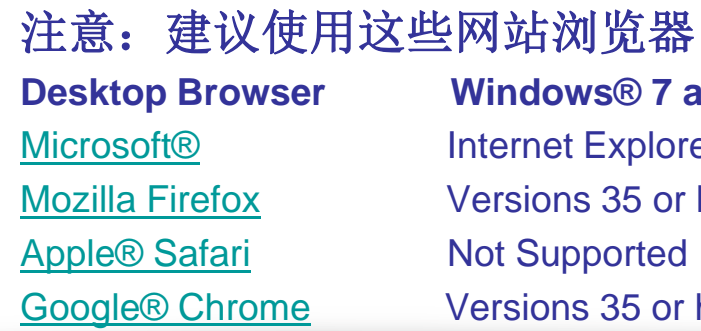

**Windows® 7 and higher Mac® OS X 10.x** Internet Explorer 9.x or higher Microsoft EdgeNot Supported Versions 35 or higher Versions 35 or higher **Not Supported** Versions 35 or higher Versions 35 or higher 2

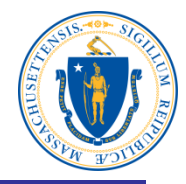

### **Department of Unemployment Assistance**

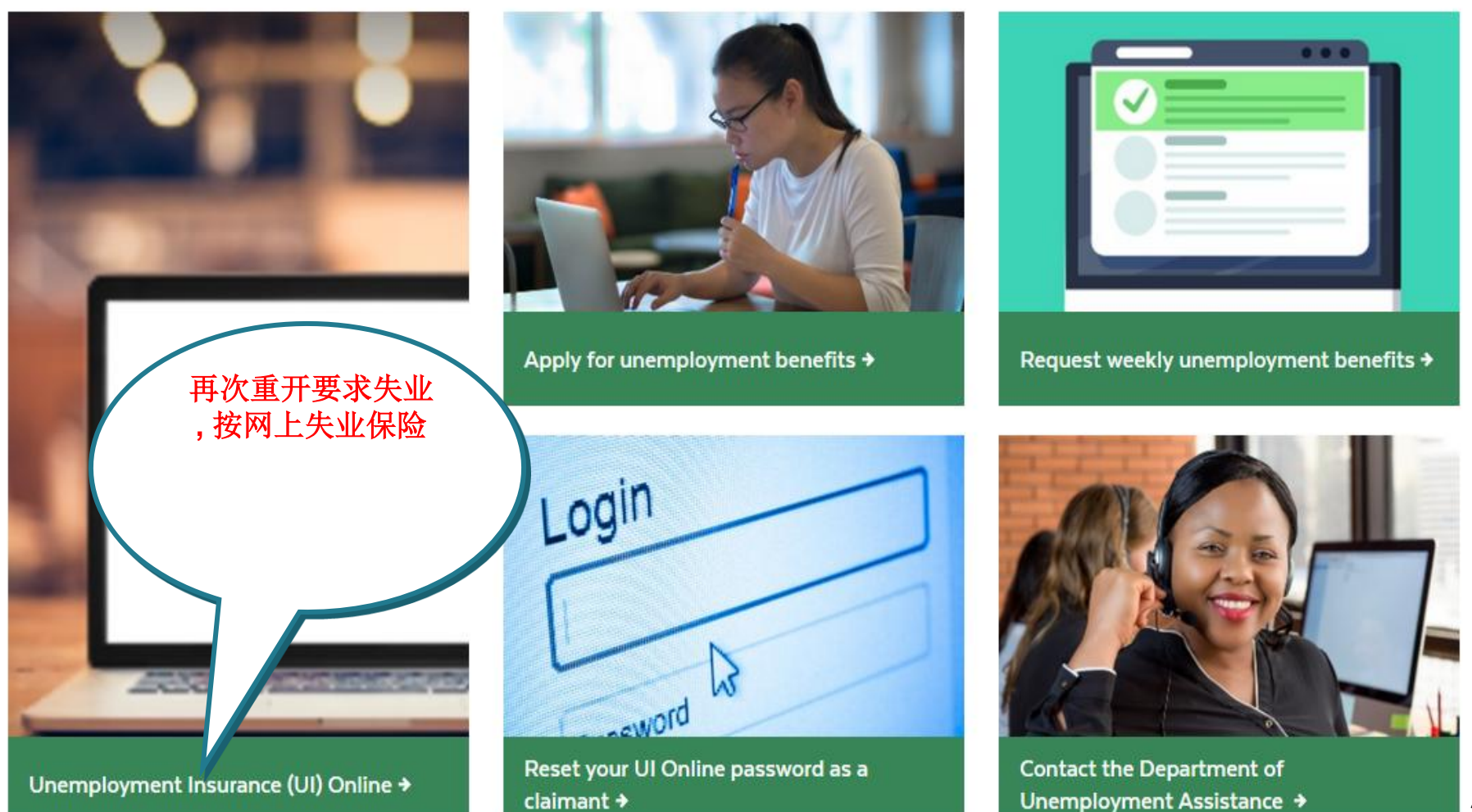

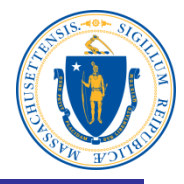

### **Top tasks**

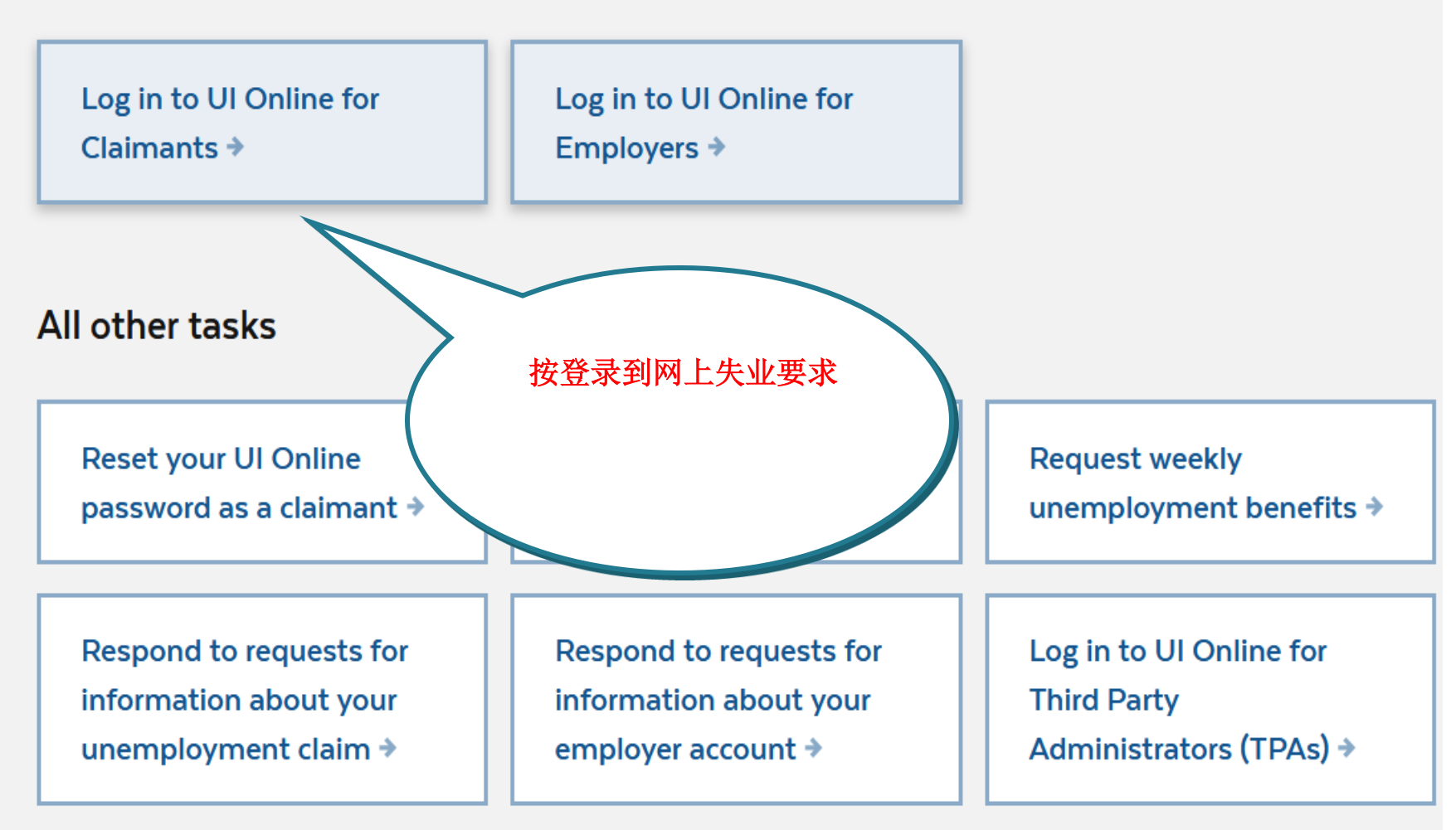

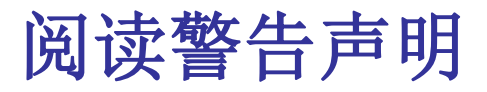

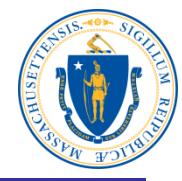

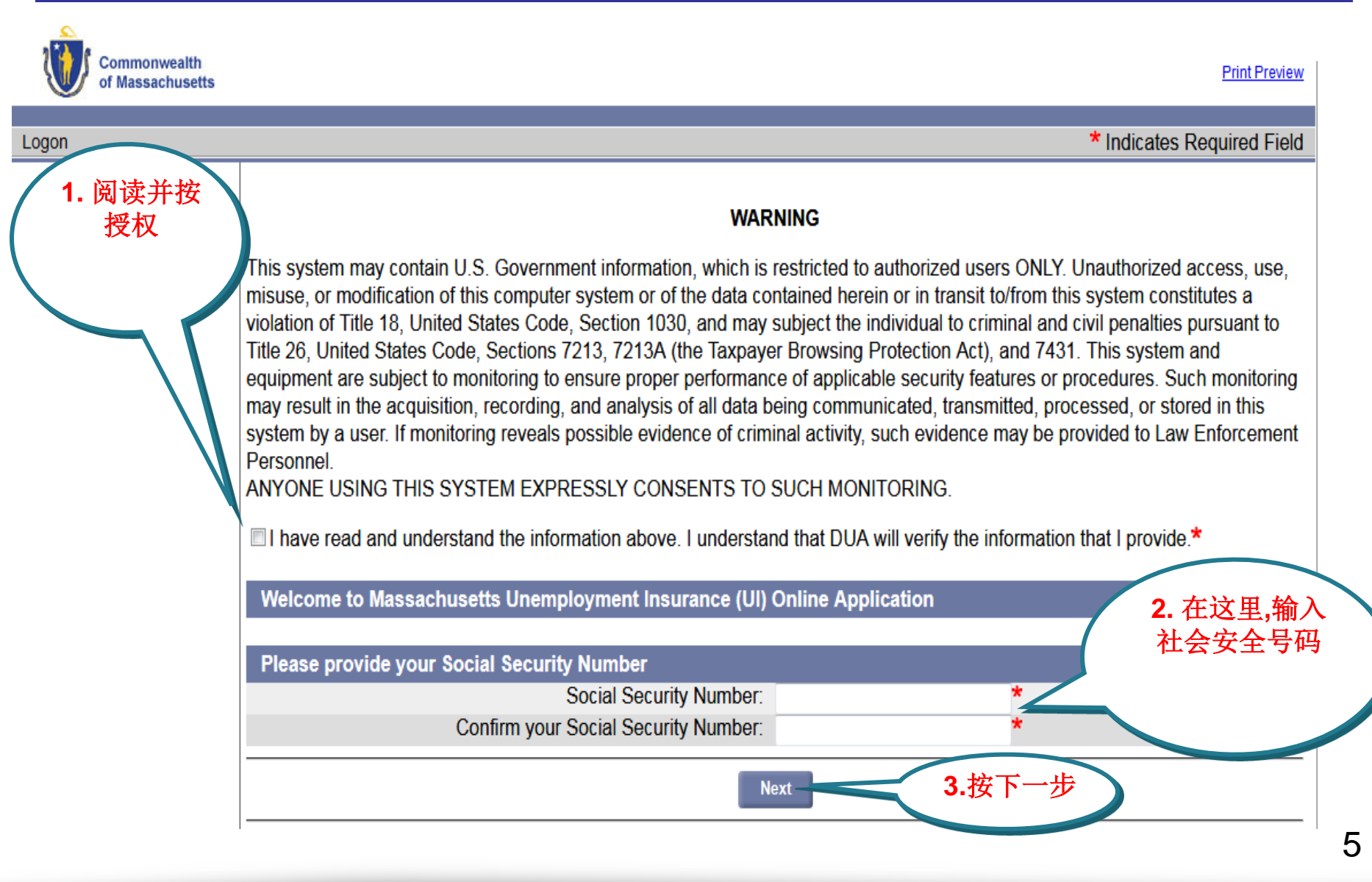

# **Type Your Password**

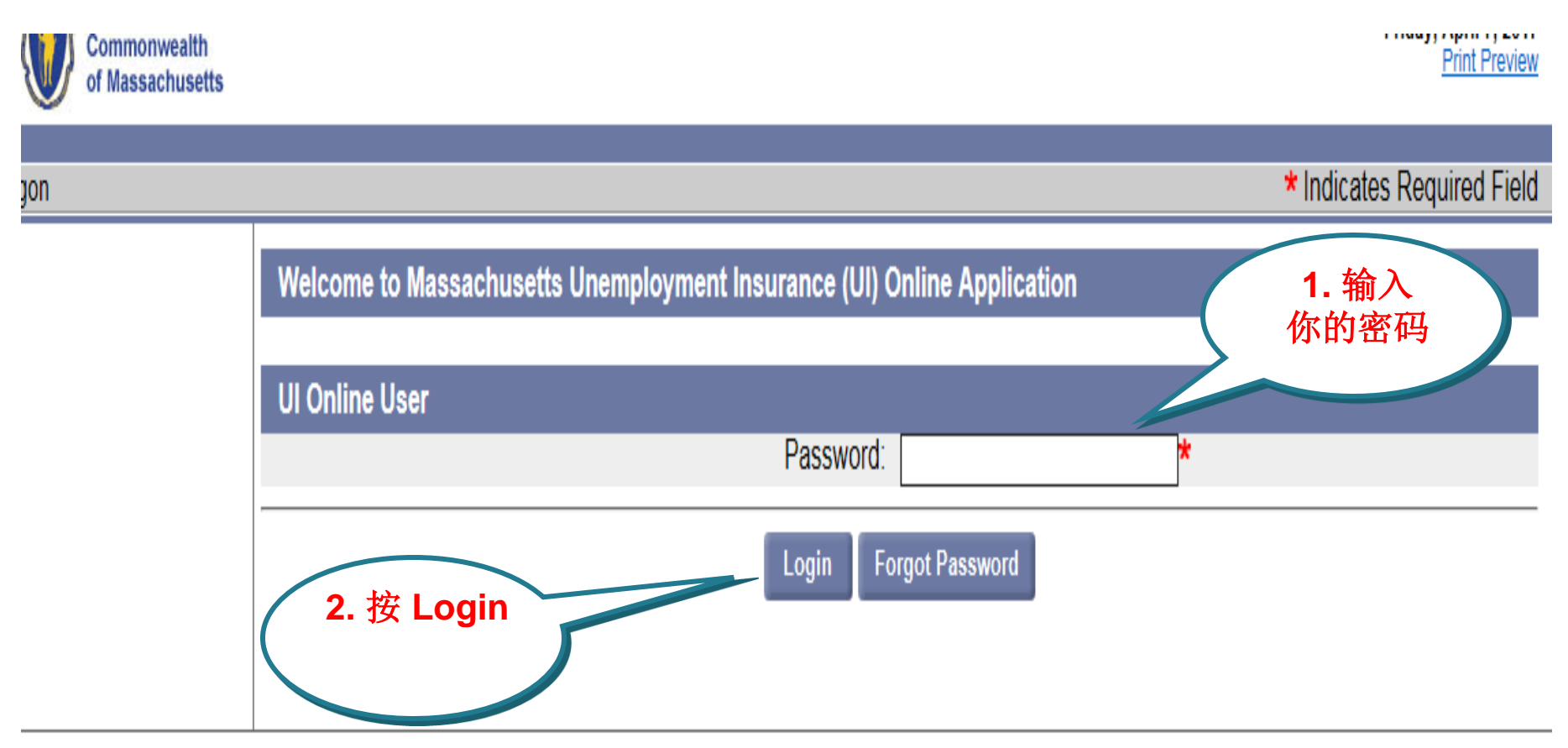

Download Adobe .PDF Reader (Free) | Accessibility | Privacy Statement | Viewing Tips

## 再次重开要求失业

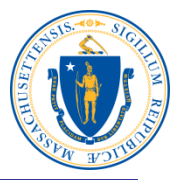

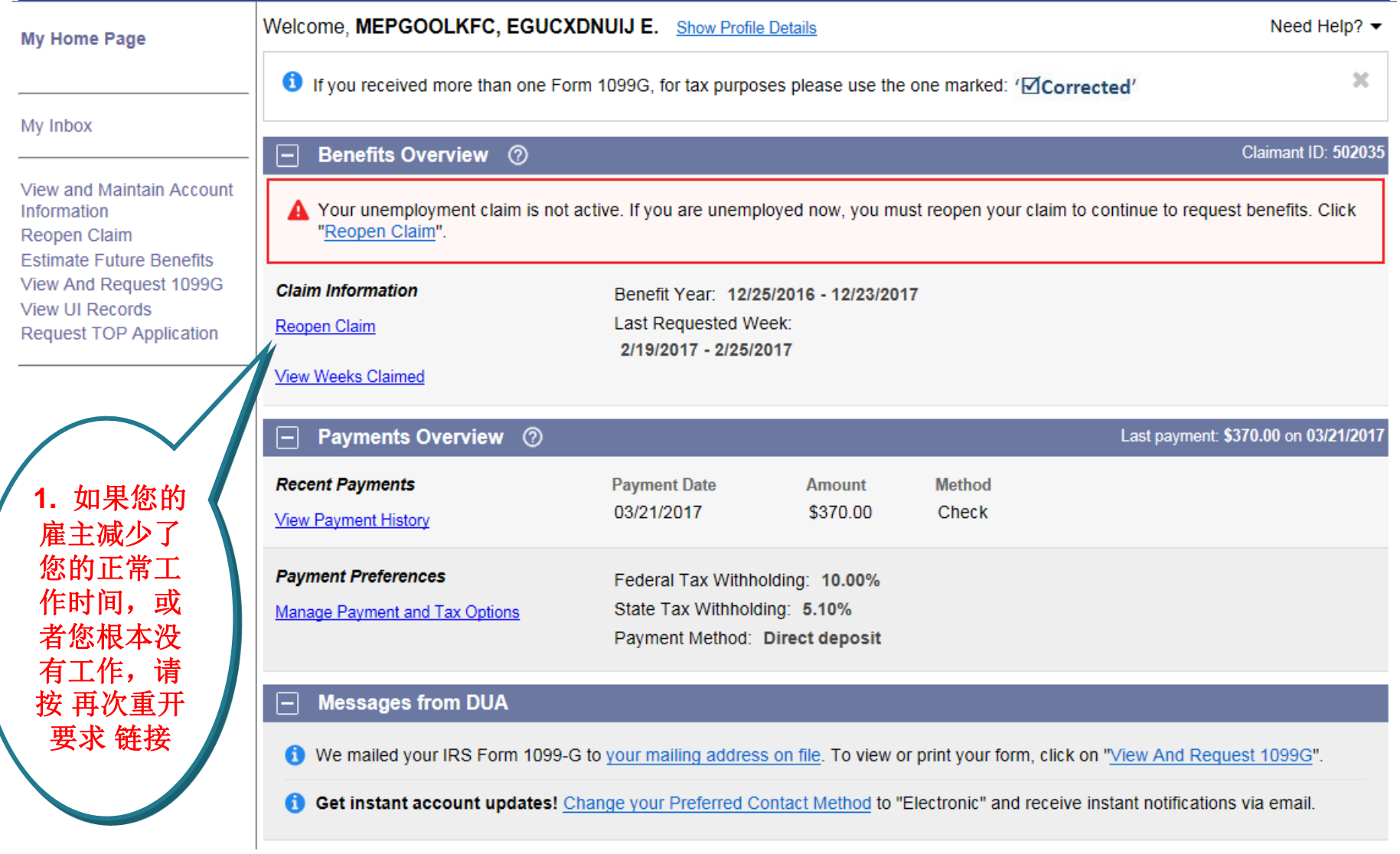

## 工作搜索活动记录

Important Information about Your Unemployment Beng

**1.** 如果您的申请是由于 **COVID-19**的结果 没有工作搜索要求, 你被认为有能力**,**能够工作 而且您不必册在职业中心 注册

My Home Page

Change Password | Logoff

Commonwealth

of Massachusetts

按授权

Please read and certify: My Inbox those attempts. **View and Maintain Account** Information **Reopen Claim Estimate Future Benefits** View And Request 1099G **View UI Records Request TOP Application 2.** 阅读并

a. You must make at least 3 attempts to look for work on 3 different days of each week that you are unemployed and you must keep a record of your Work Search Activity Log in case you are asked by DUA to send it to us for review and verification of

- b. You must be able to work, available to work, and actively seeking work in order to be eligible for unemployment benefits. You must respond to all DUA requests for information in a timely manner or a decision will be made without your statement that may affect your right to collect unemployment benefits.
- c. If you move and change your address or your telephone number you must update your contact information in the UI Online system immediately.
- d. You must register with a Massachusetts One-Stop Career Center and attend a Career Center Seminar to receive your unemployment benefits. For a listing of career centers, please follow the web address: http://www.mass.gov/careercenters/.

Massachusetts Law provides penalties and/or imprisonment for false statements used to obtain unemployment benefits. DUA will actively pursue fraudulently collected benefits to the fullest extent of the law.

∐ have read and understand the information above. I understand that DUA will verify the information that I provide.\*

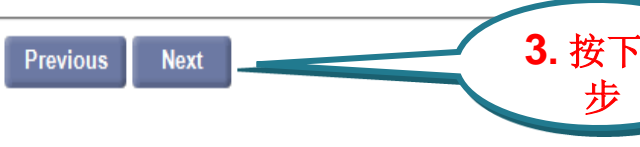

iew

eld

### 再次查看联络信息

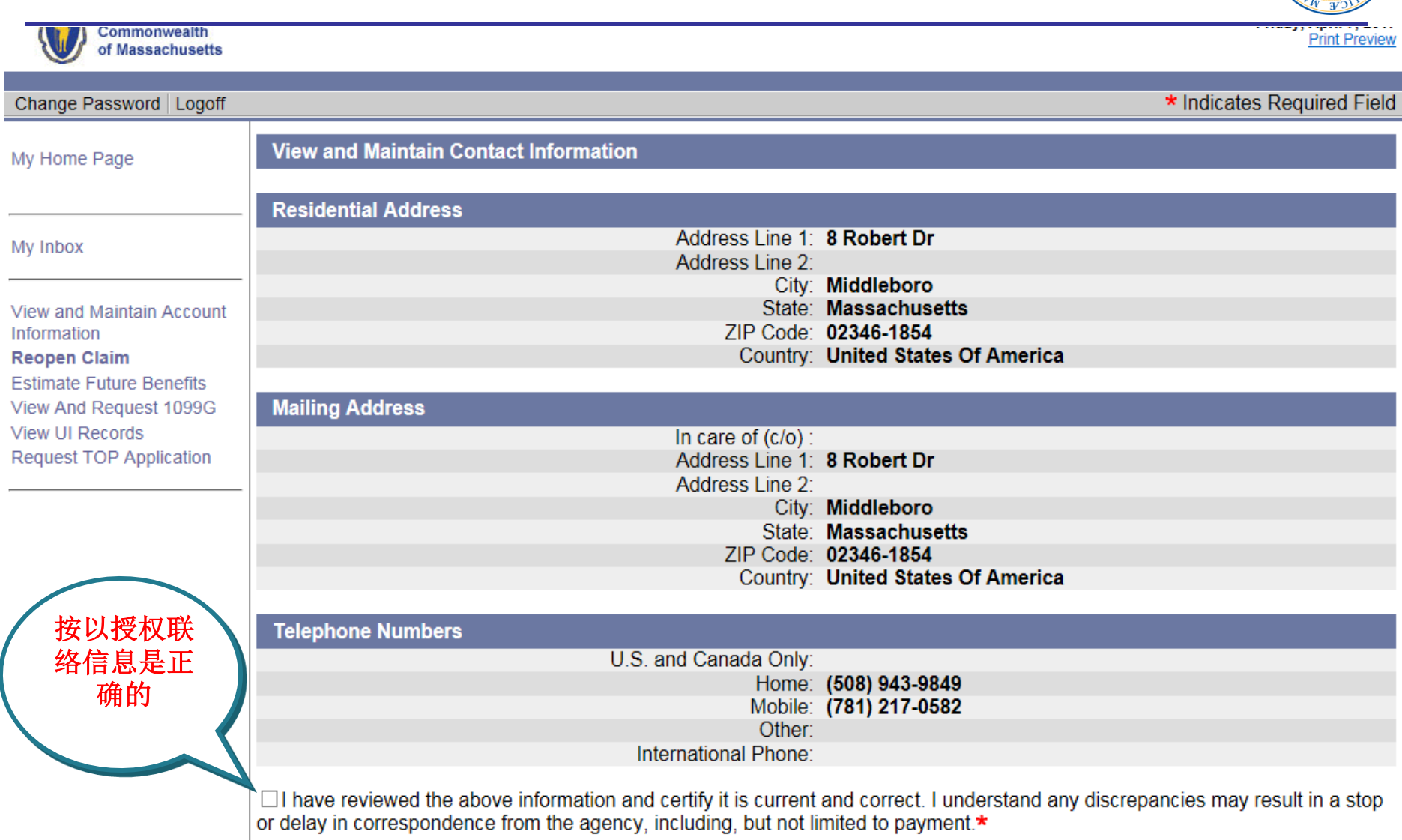

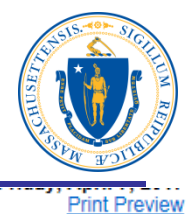

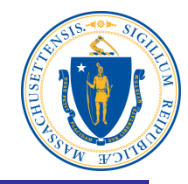

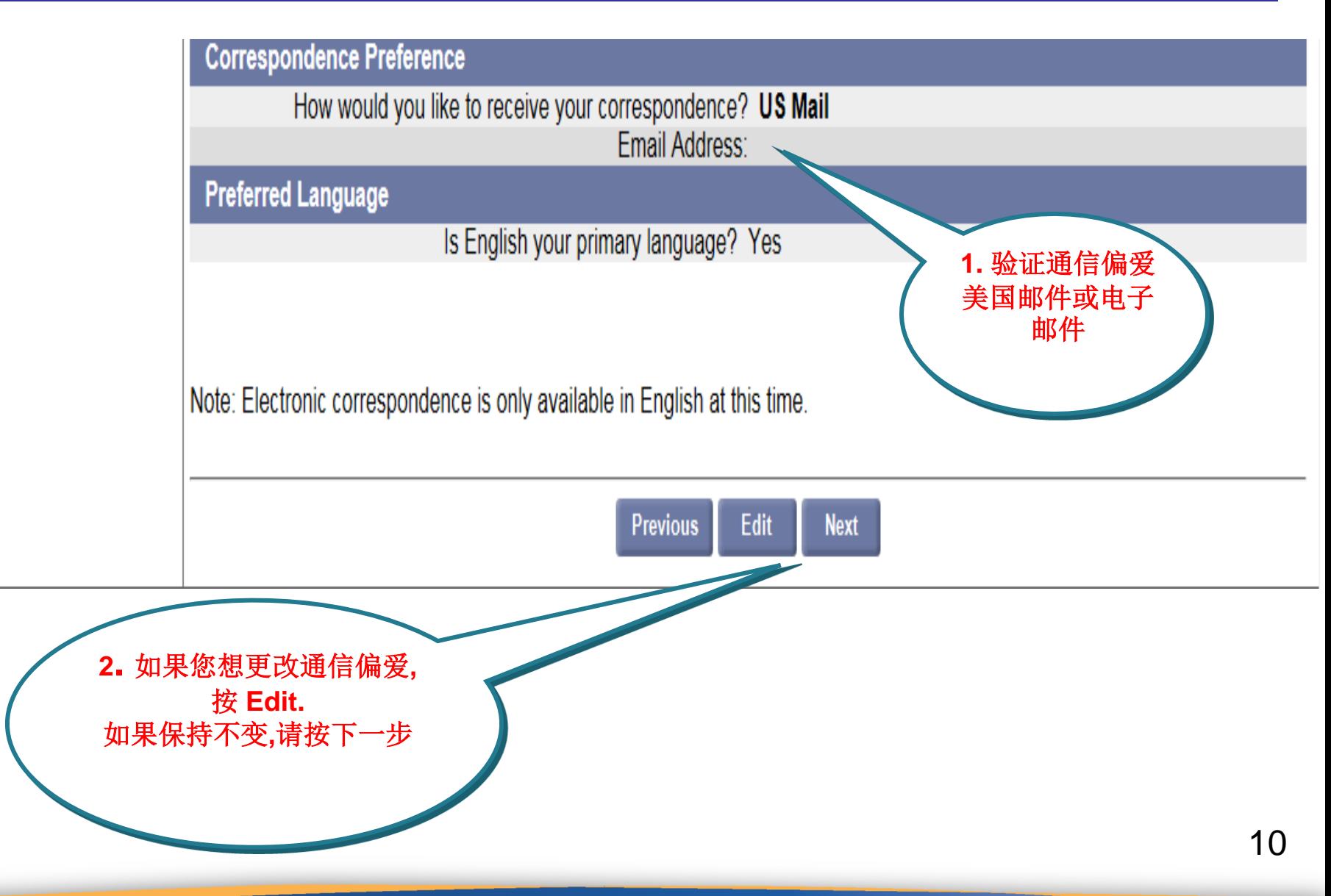

验证付款方式选项

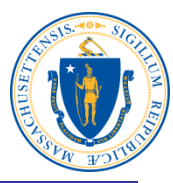

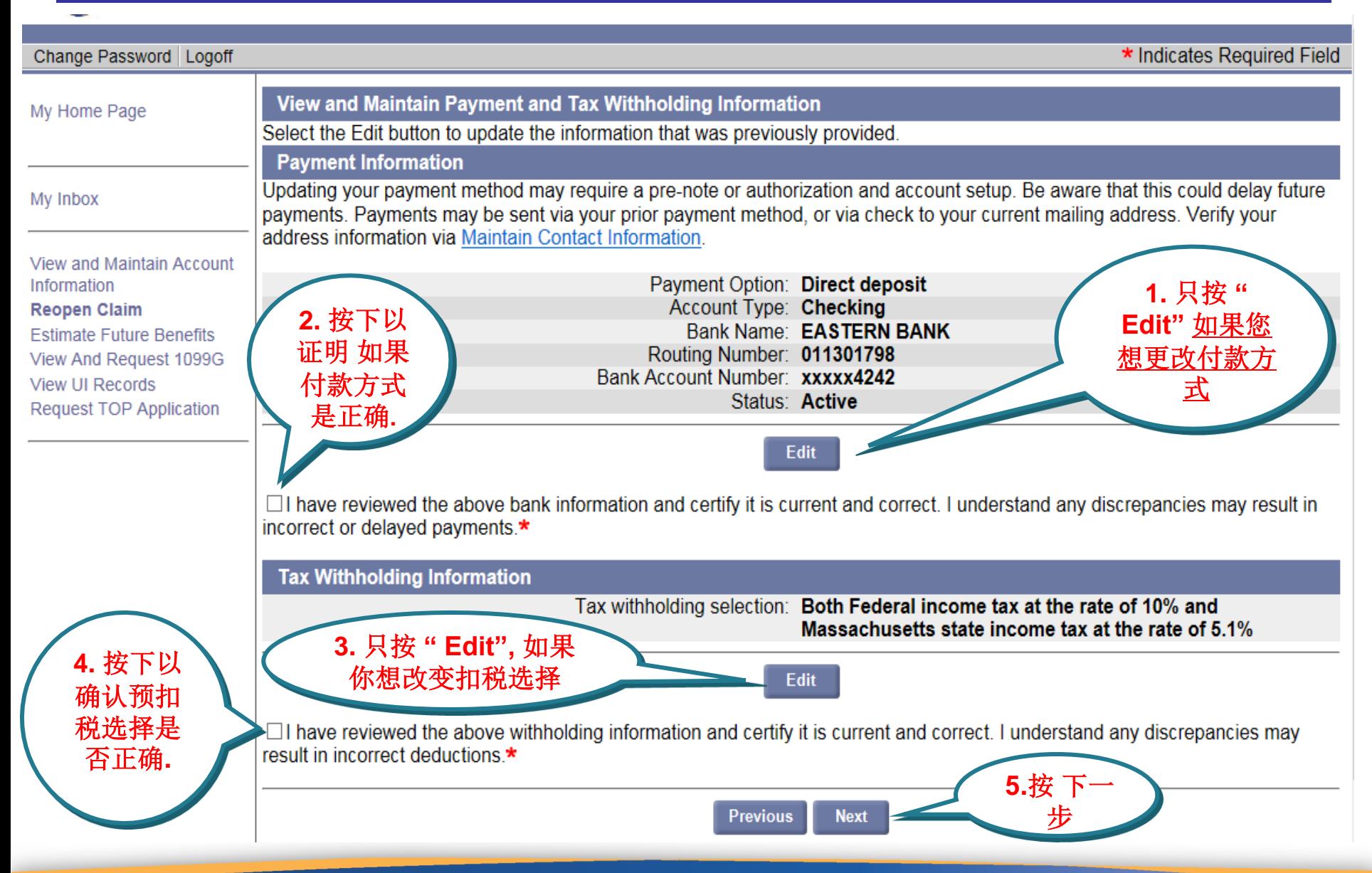

## 就业问题

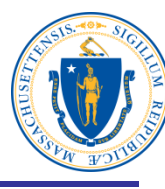

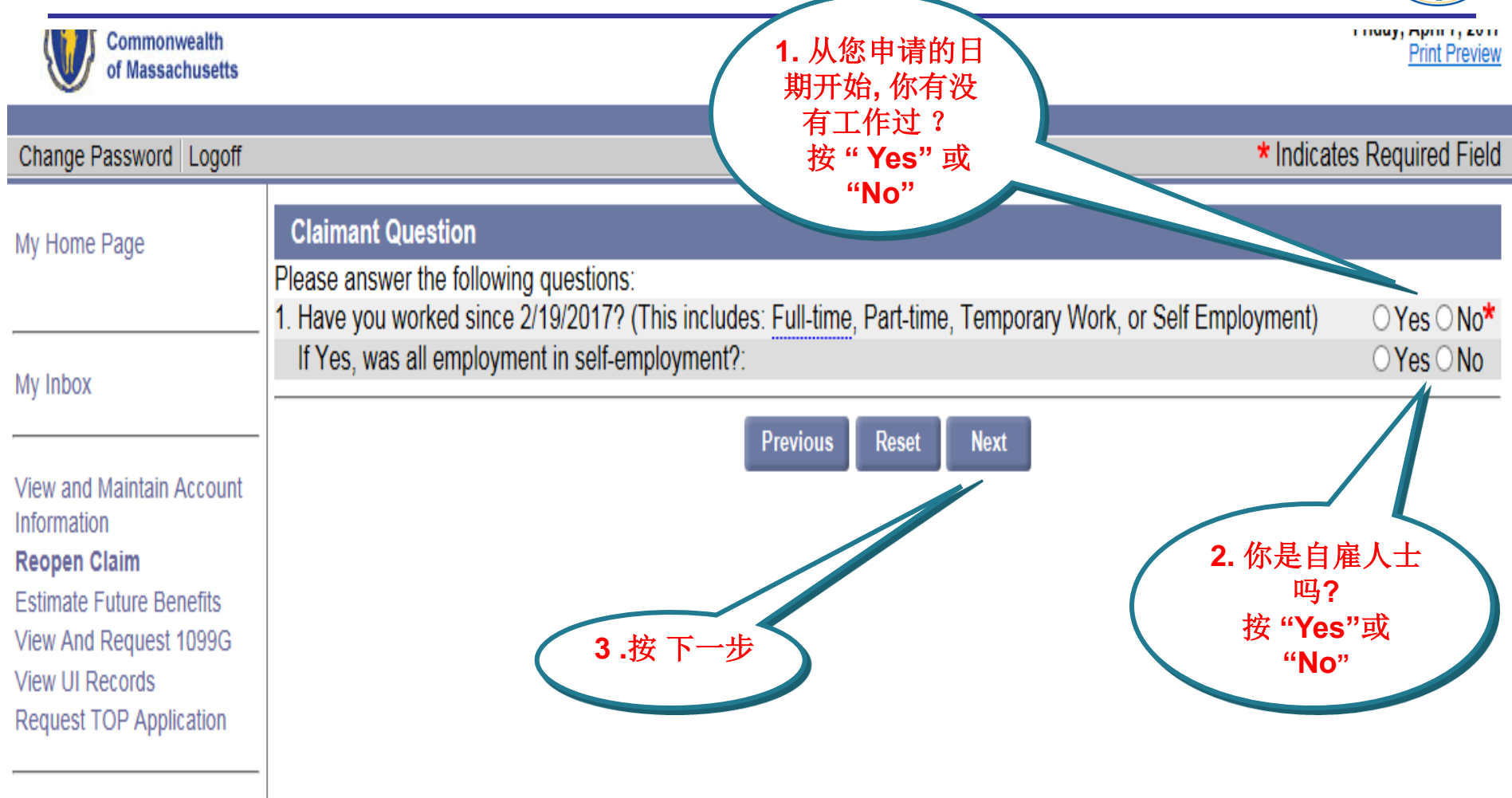

Download Adobe .PDF Reader (Free) | Accessibility | Privacy Statement | Viewing Tips

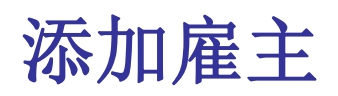

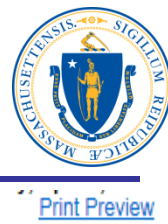

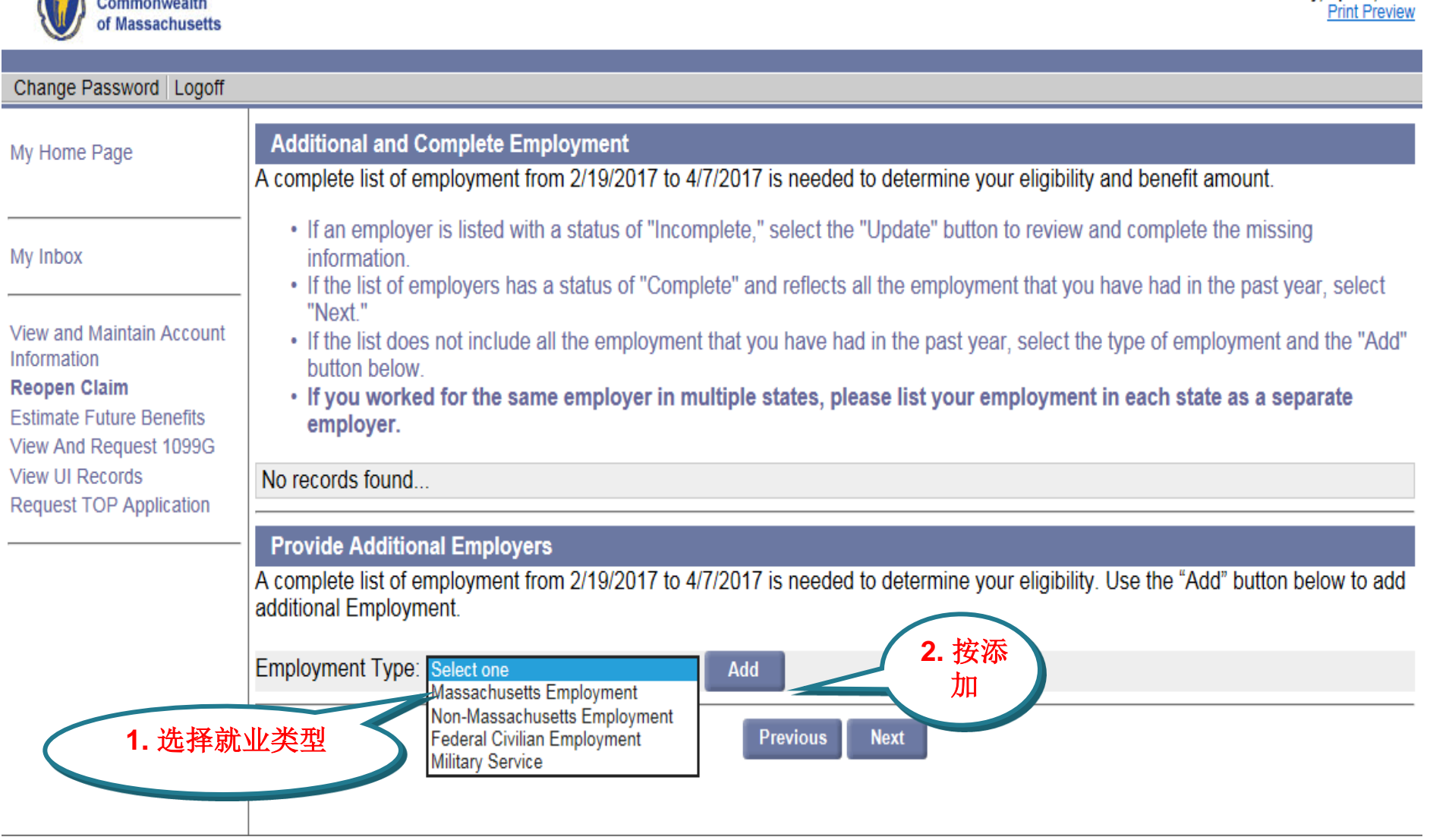

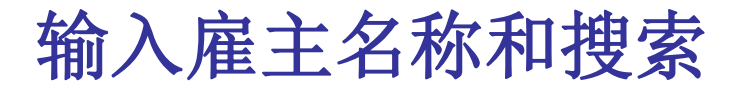

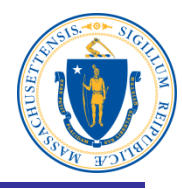

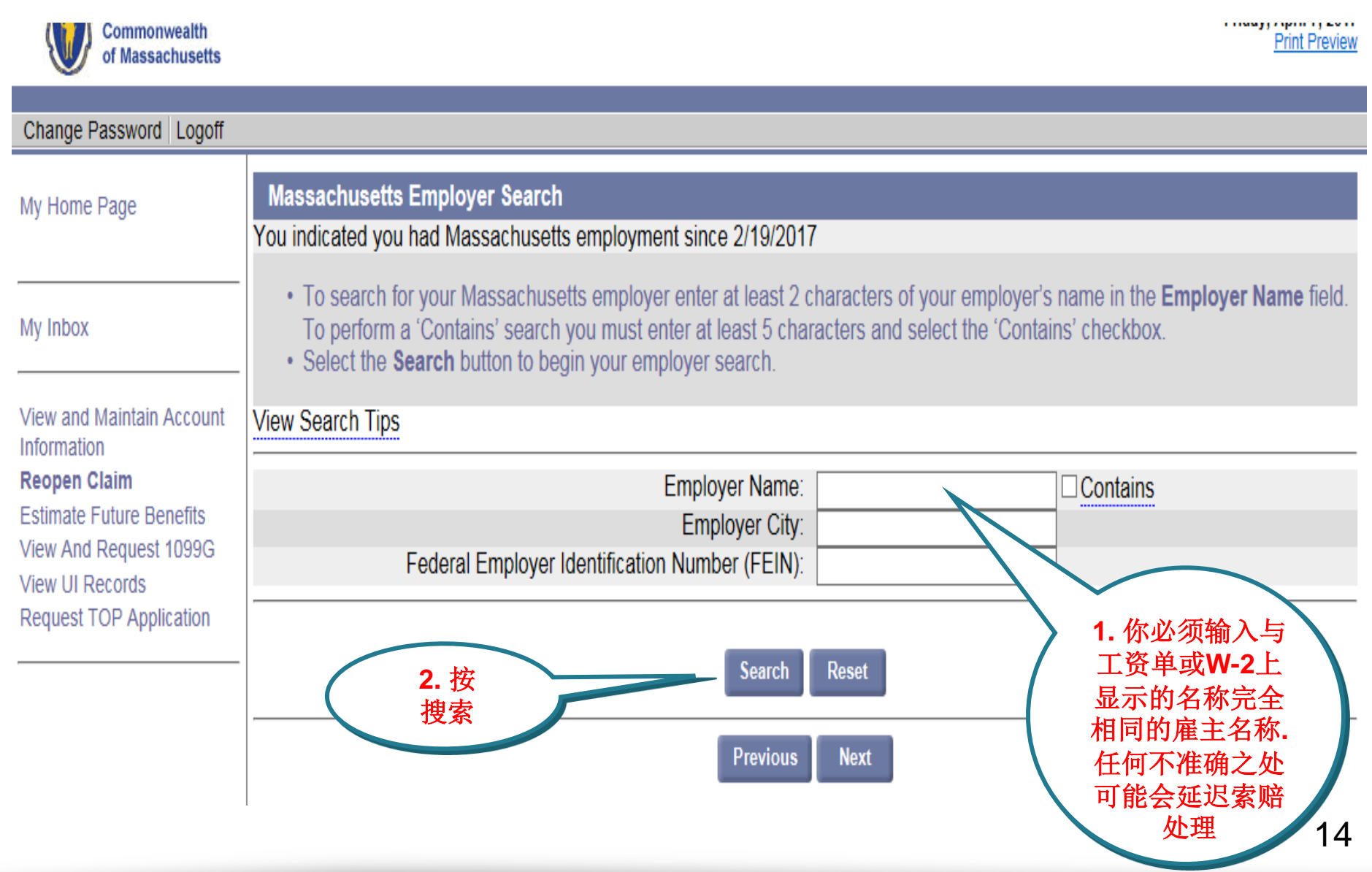

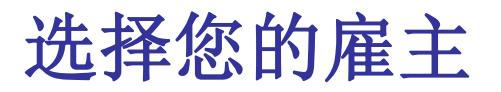

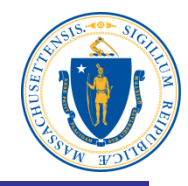

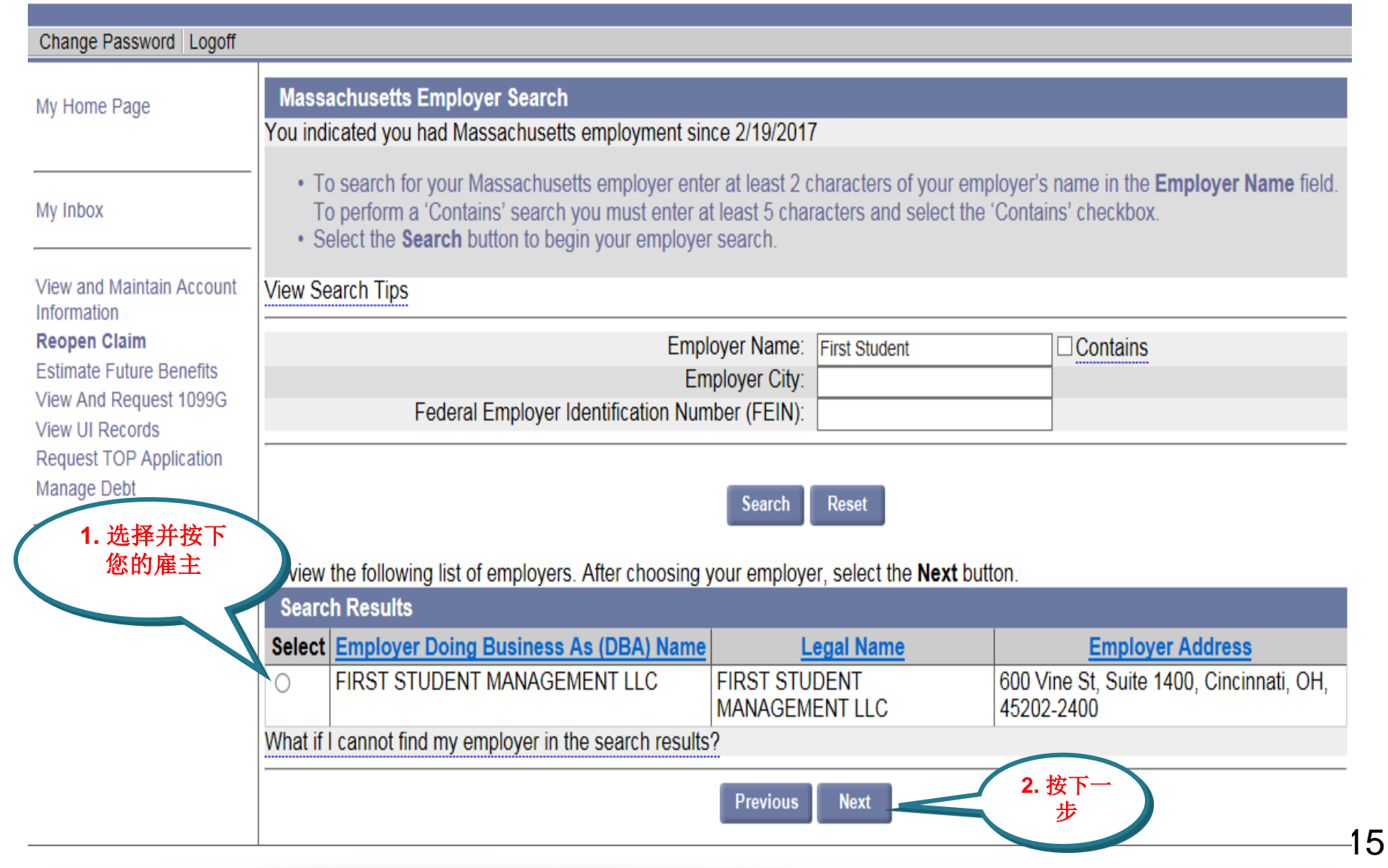

## 回答就业问题

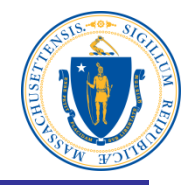

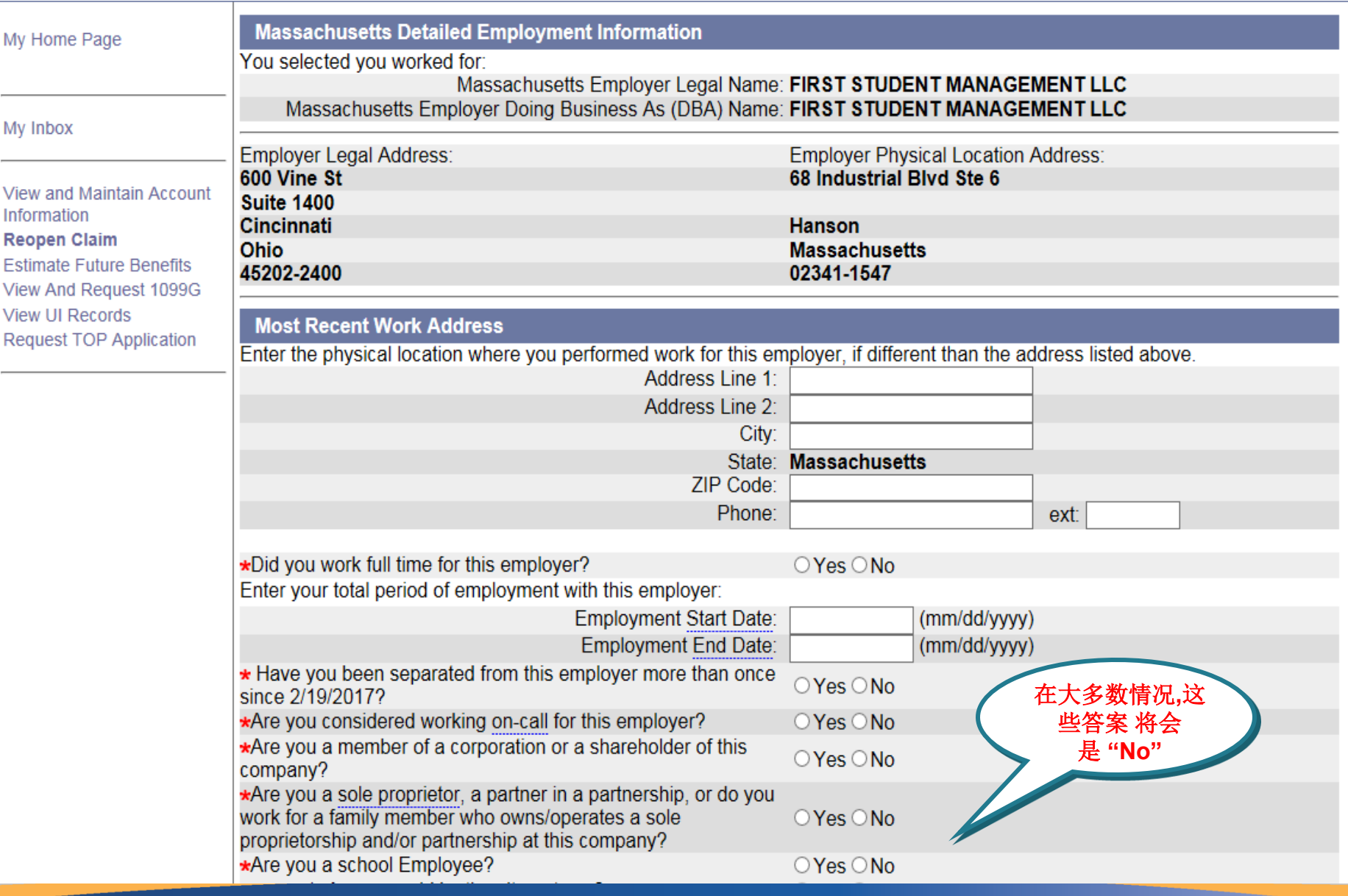

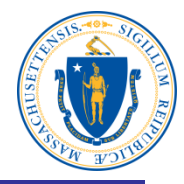

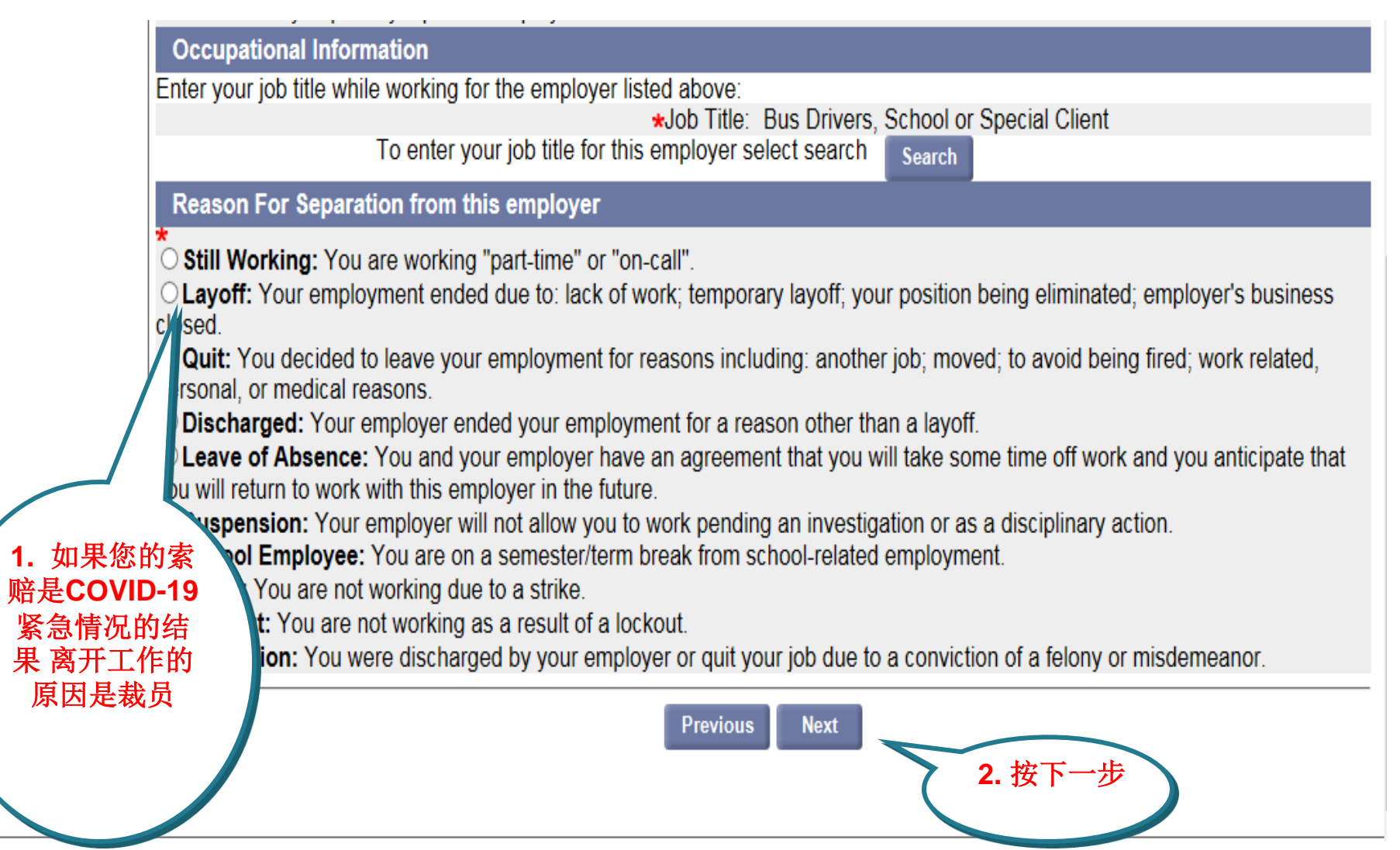

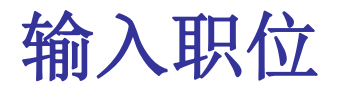

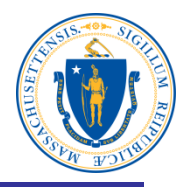

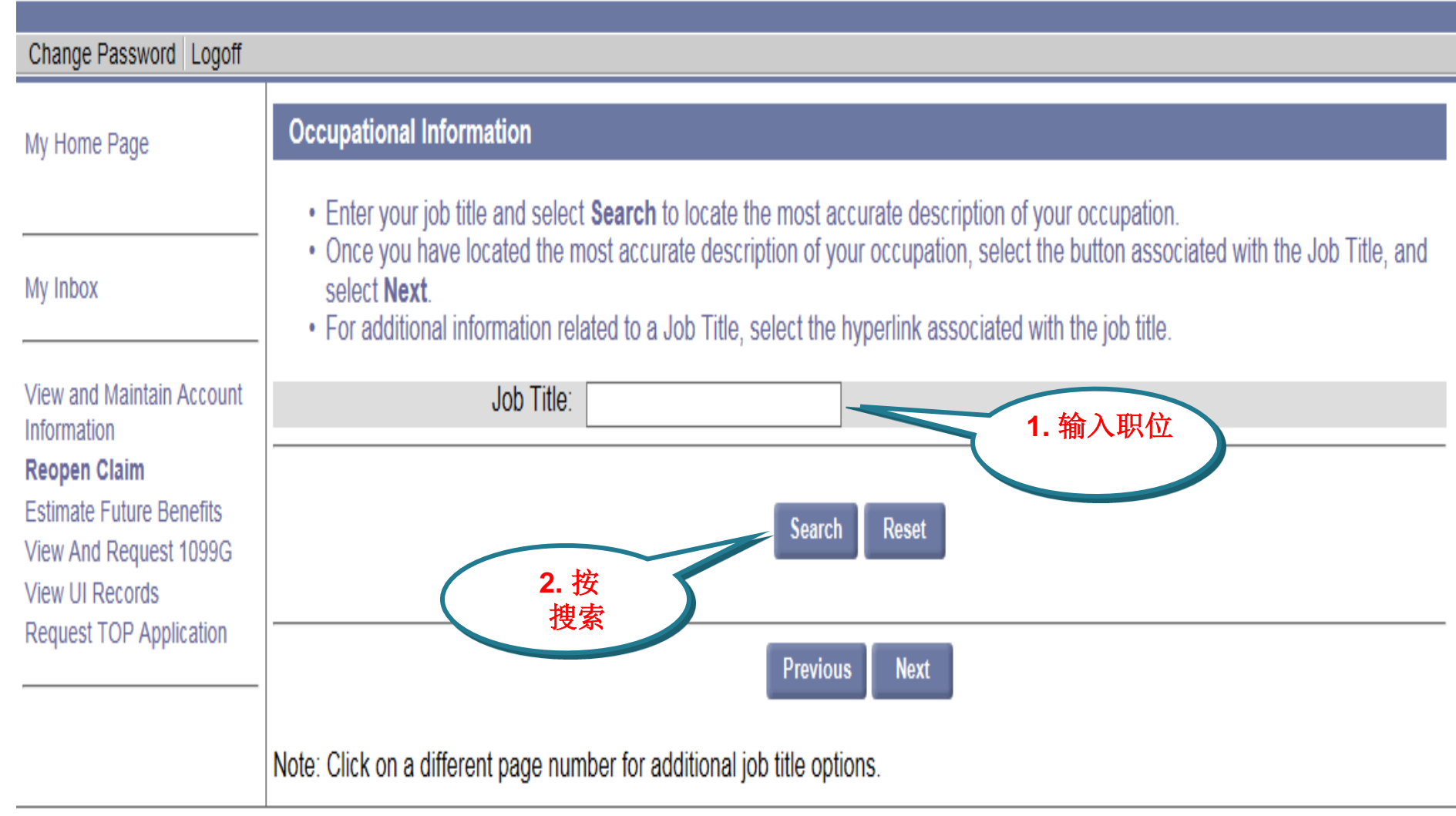

Download Adobe .PDF Reader (Free) | Accessibility | Privacy Statement | Viewing Tips

### 选择并按职位描述

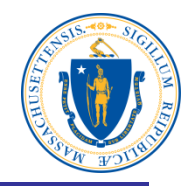

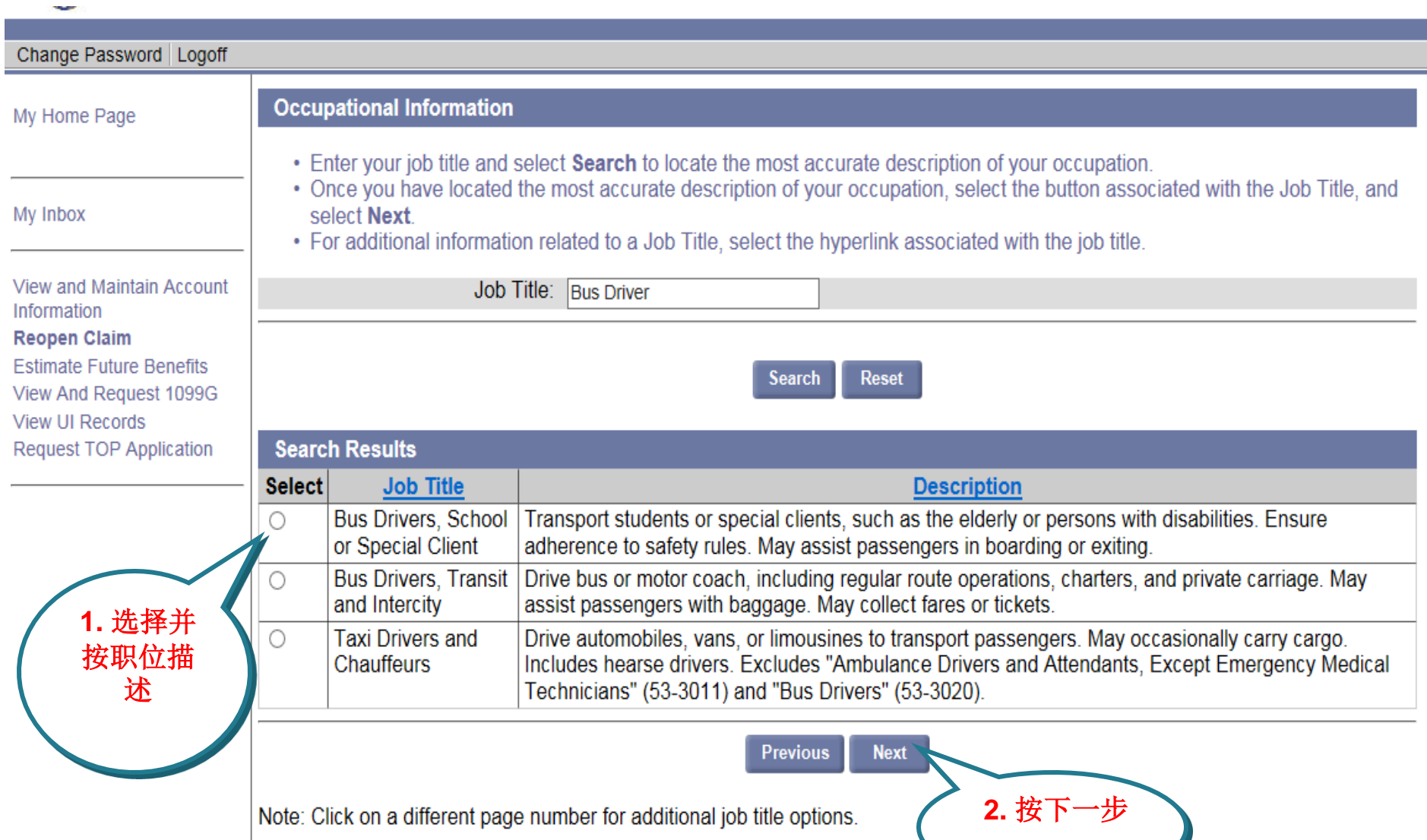

按下一步

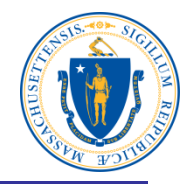

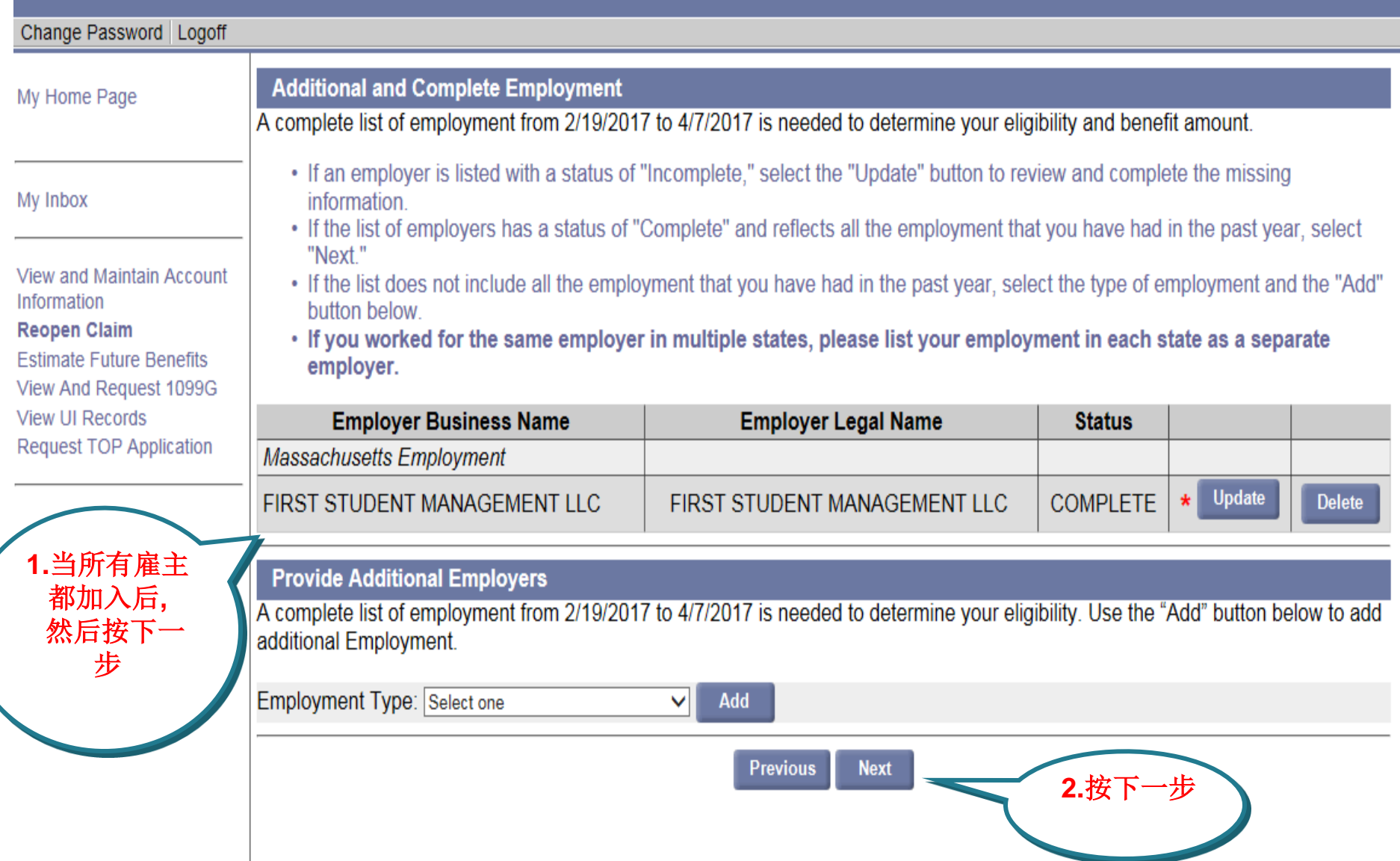

你上周有兼职吗**?**

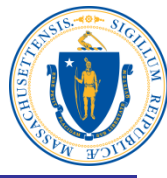

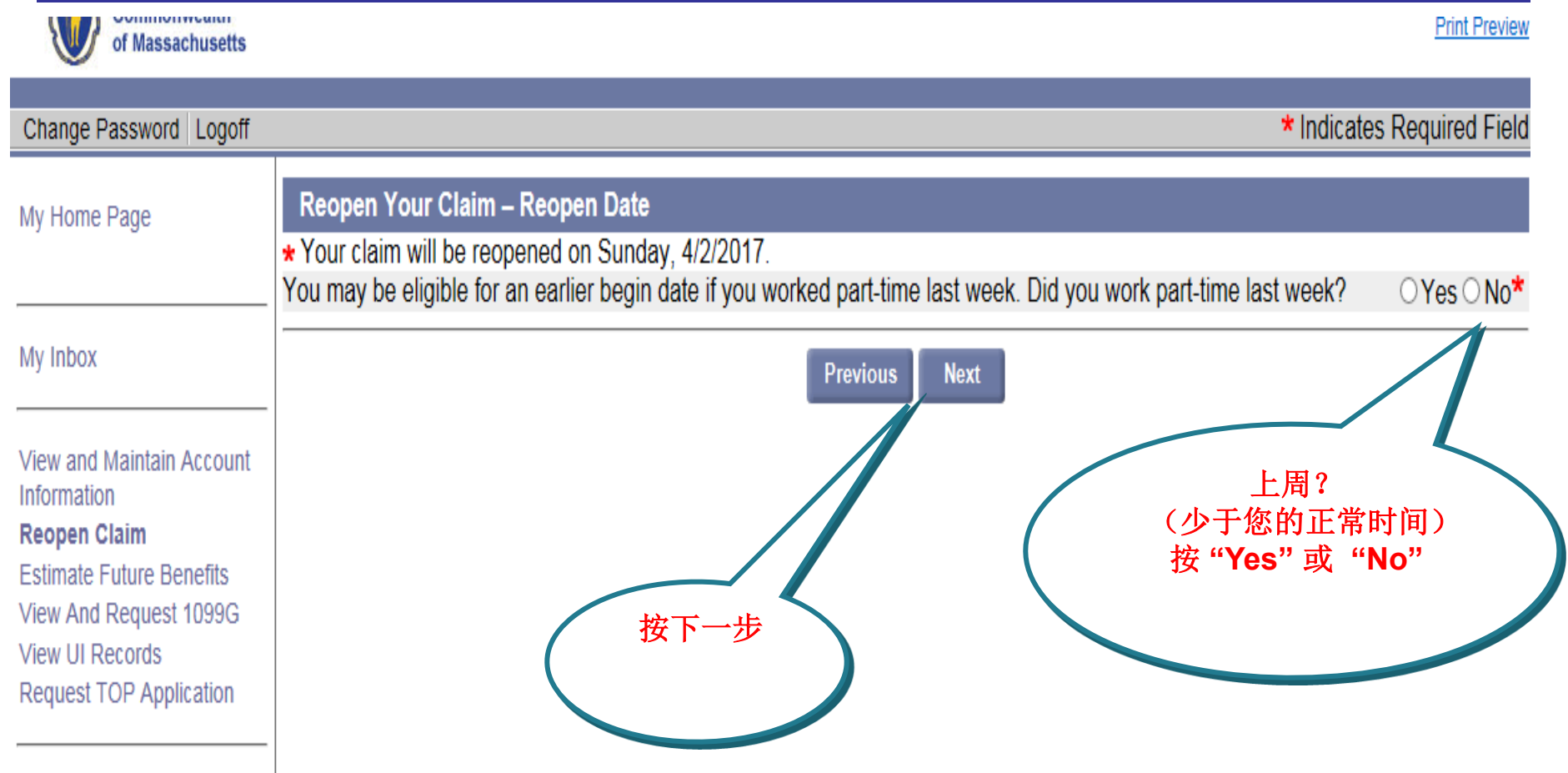

### 再次重开确认**-** 提交

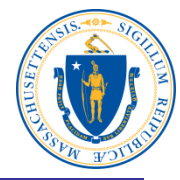

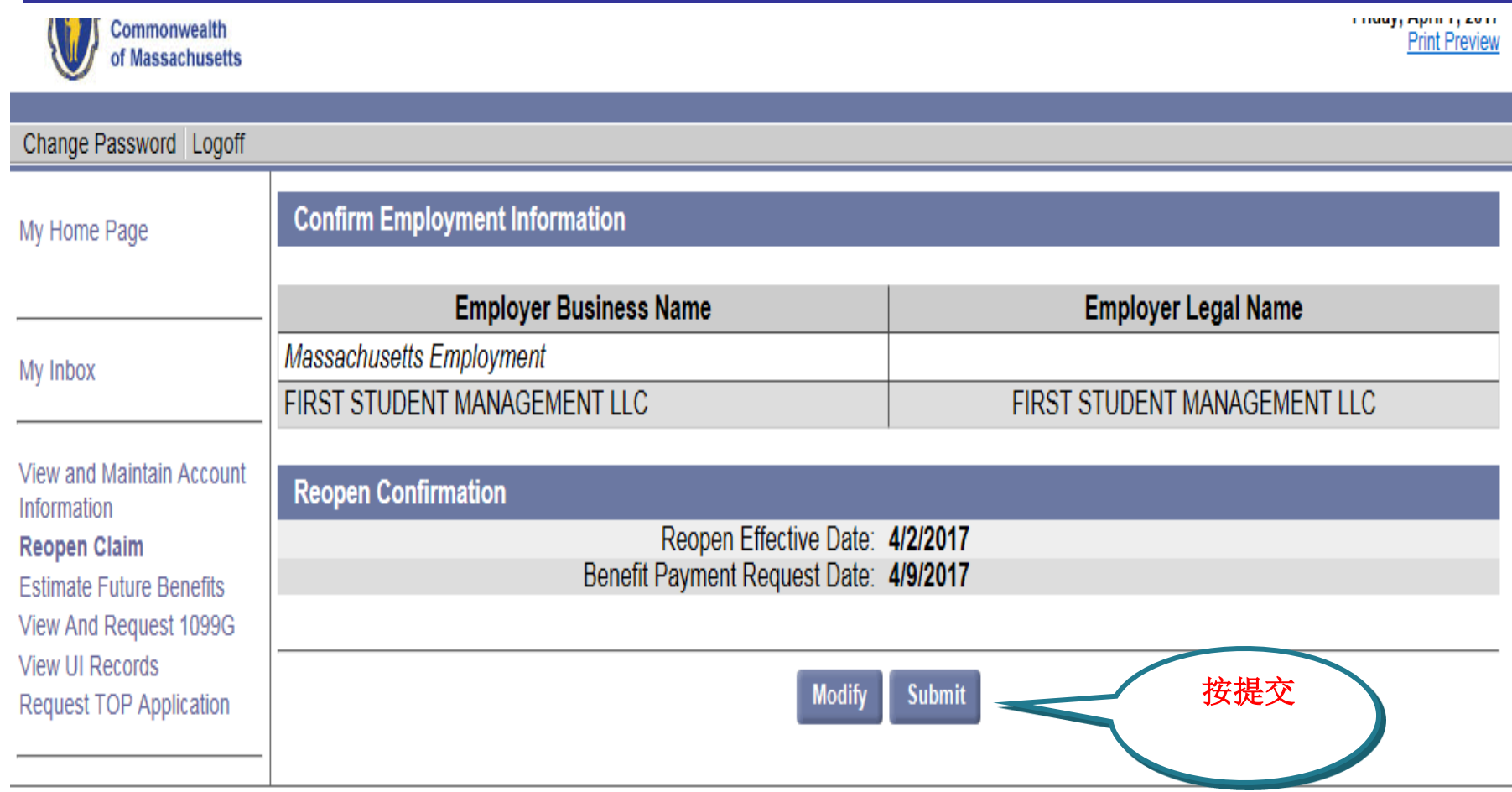

Download Adobe .PDF Reader (Free) | Accessibility | Privacy Statement | Viewing Tips

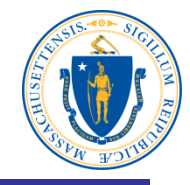

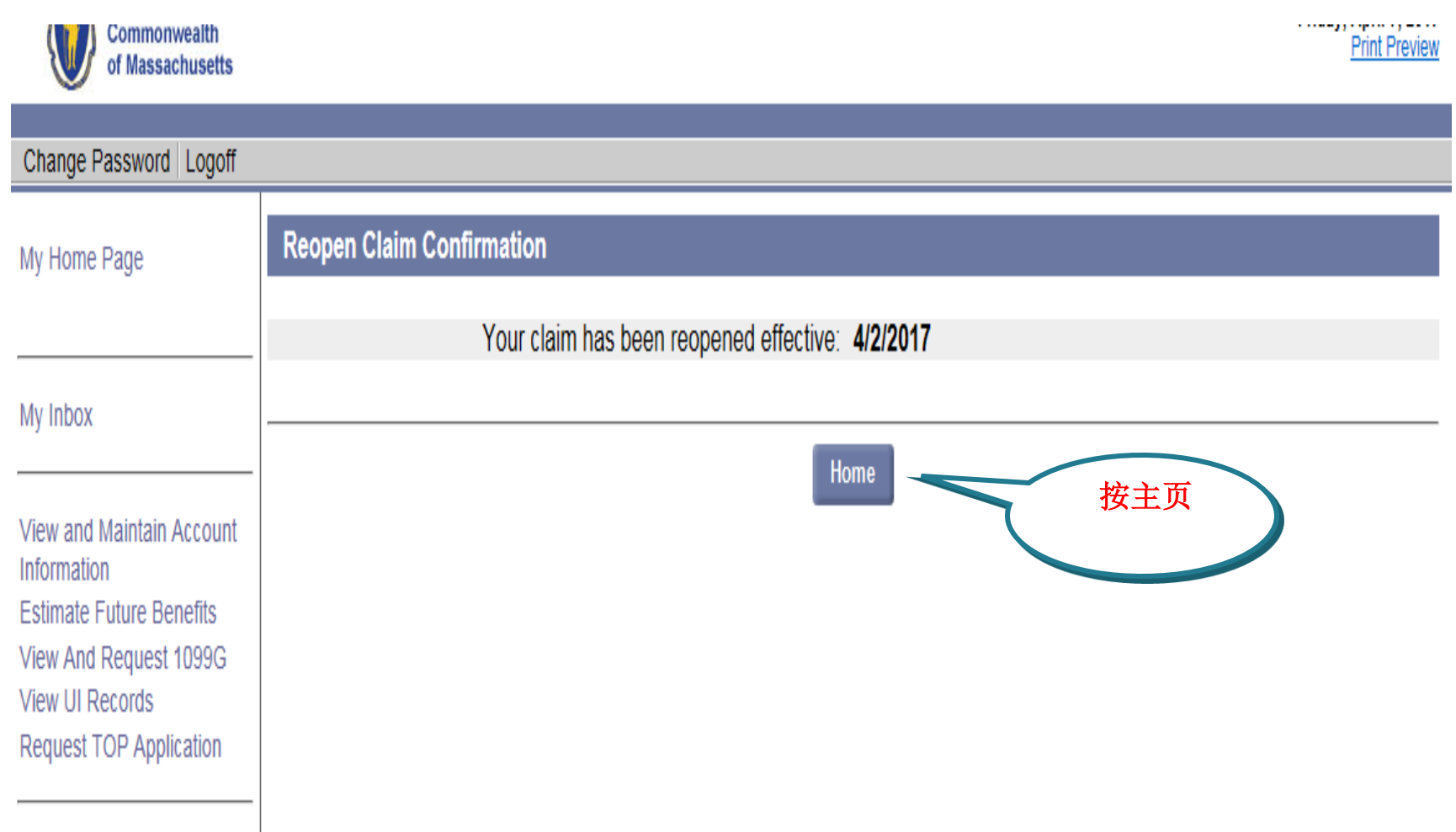

# 我的主页

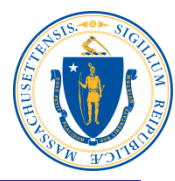

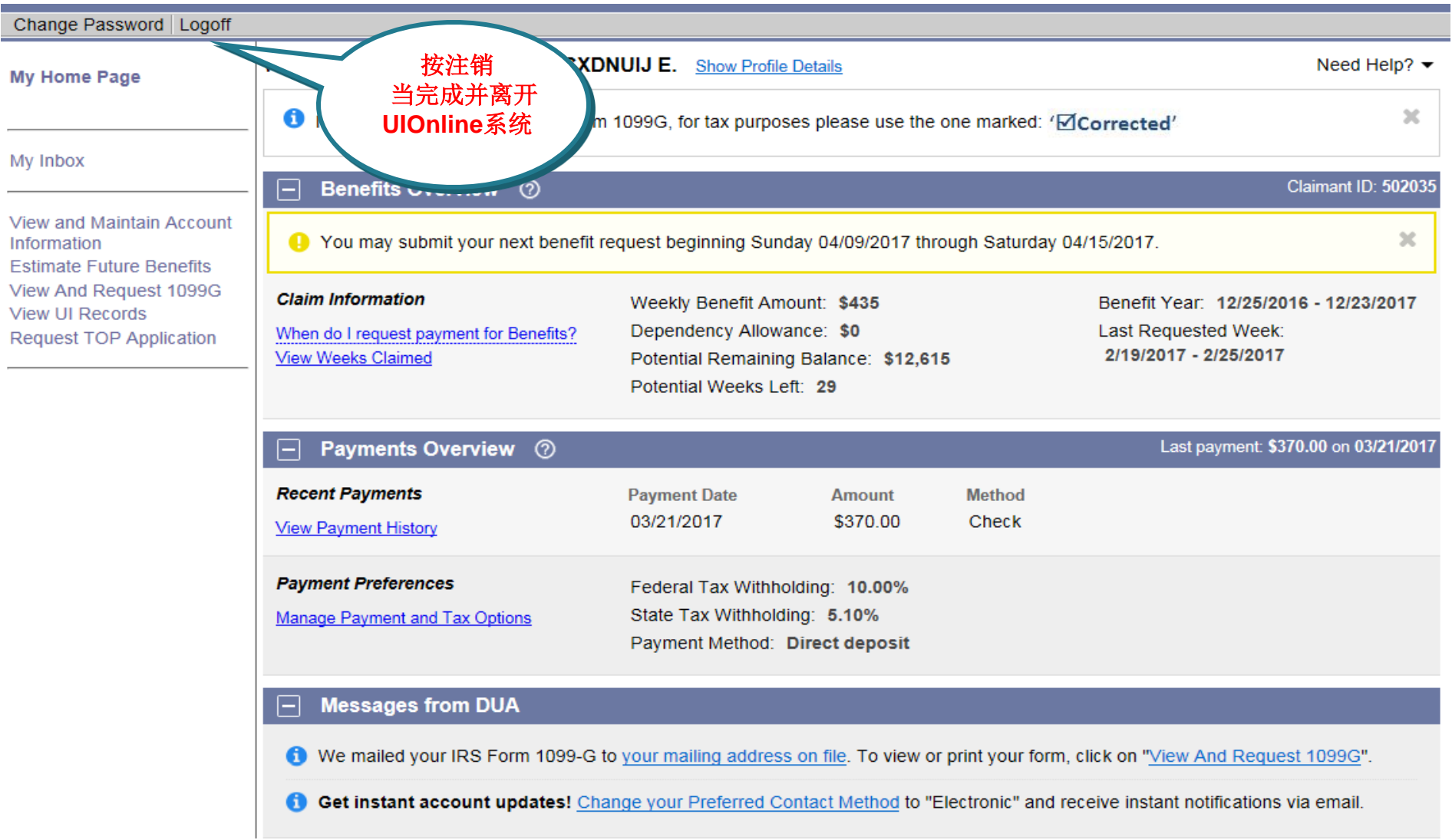